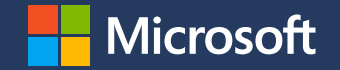

#### **SAS on Azure Experiences from the field**

#### Roeland Nieuwenhuis

Principal Cloud Solution Architect Customer Success CAT

#### **Choices …**

- 1. Pick the right instance type
- 2. Pick the right storage
- 3. Avoid common problems

Success!

#### **Instance types: things to be aware of**

- $\cdot$  SAS uses MKL for some of its analytics, be cautious using AMD
- SAS refers to physical cores, Azure to vCPUs. Ratio is 1:2.
- Go with Linux. Avoid golden images and run latest of RHEL
- Always use Accelerated Networking

#### **Instance types: what can be considered**

#### $\cdot$  Esv3

- Not recommended, older generation, you can get different CPU generations too
- Esv4 and Esv5
	- Good fit, but no local storage and slower remote disk
- $\cdot$  Edsv4
	- $\cdot$  Recommended VM for SAS Viya workloads right now
- $\cdot$  Ebsv4
	- Recommended VM for SAS 9 Grid, developed with SAS workloads in mind

# **Instance types: not a great fit**

- D and F series
	- $\cdot$  Insufficient memory
- $\cdot$  H series, N series
	- $\cdot$  No accelerated networking, only fits when using RDMA/IB
	- $\cdot$  SAS doesn't seem to use GPUs (yet?)
- L series
	- Can work for specific calculations (e.g., Monte Carlo)
	- Lsv2 ran into trouble with network throughput due to NUMA
	- $\cdot$  Intel MKL based analytics are heavily penalized
	- $\cdot$  Next version of L series is coming soon and fixes these issues

# **Storage choice**

- $\cdot$  Need to cater for two storage systems
	- Ephemeral (SASWORK, CAS\_DISK\_CACHE, SAS UTILLOC) as fast as possible 75MB/s per vCPU
	- $\cdot$  Shared file system (SASDATA, CASDATA) next slides
- Use local storage whenever possible, premium SSDs as a last resort
	- $\cdot$  Use lym striped, count = 2, 64KB block size on ext4 or xfs
	- Ultra SSDs are not useful, the workload is not IOPS heavy and it'll hit VM cap first
- You can use network offloads for ephemeral, but not recommended, especially not for Viya as it is write latency sensitive

## **Storage choices: Azure NetApp Files**

- Good fit for smaller workloads (48 cores max) or workloads that have limited data (i.e., a few TB)
- Be aware of throughput max. of 1.8GB/s write and 4.5GB/s read
	- Will be addressed in the near future
- Currently caps out at 100TB of data per volume
	- Can stack volumes, but gets complicated

#### **Storage choices: Lustre**

- $\cdot$  Linearly scaling throughput system, capable of getting to 100+GB/s of throughput for very large file systems (PB+)
- Doesn't offer much redundancy, data loss protection or encryption (no "enterprise features") out of the box
- Common choices are:
	- DDN EXAScaler (former WhamCloud) or CycleCloud
	- $\cdot$  Use Terraform templates for Lustre + Lemur on GitHub

# **Storage choices: Sycomp GPFS**

- $\cdot$  IBM Spectrum Scale managed through marketplace offer
- $\cdot$  Like Lustre, provides linearly scaling filesystem capable of 100+GB/s throughput at low latency
- $\cdot$  Has encryption (SKLM), encryption end-to-end, backup strategies and more already built in

### **Understand your authentication requirements**

- Make sure you know where you want to use Azure AD and where Kerberos/AD
- Avoid mixing B2B and B2E + Kerberos
- $\cdot$  If you need to use NFSv4.1 + ACLs, stay with Kerberos
- Do not use AADDS

# **Must do's**

- Deploy a supported OS, RHEL 7.9 is the default and preferred. Tune kernel if needed to avoid dumps.
- Deploy all resources forced to a zone, single VNet, multiple subnets and use a PPG
	- $\cdot$  Avoid VNet peering to data sources, unless you want to spend lots of \$\$ on peering traffic
	- Use Accelerated networking
- $\cdot$  Monitor and evaluate shared storage utilization and throughput and right size it, run rhel\_io to test storage sanity
- $\cdot$  Check reports for machine utilization, especially disk and network to see if you are being constrained, resize if needed
- $\cdot$  Snooze clusters when using SAS Viya 4 on AKS

# **Avoid (issues we've seen)**

- Azure Disk Encryption
	- Penalizes your performance
	- Use BYOK with SSE instead
- Using ILBs in front of mid tiers
	- Do not use ILBs in front of SAS Mid tier, as it does a self reference: not supported. Use App Gateway instead.
- MKL\_DEBUG\_CPU\_TYPE=5 no longer works
- Do not touch MTUs or you'll get fragmentation

#### **"This is great documentation; I wish I saw it before!"**

**Customers after seeing our aka.ms/sasdocs**

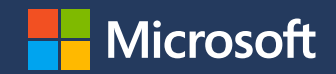

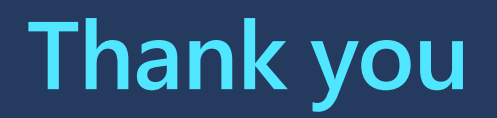

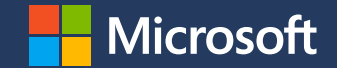